## **Registration Call List**

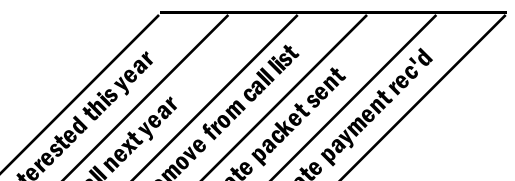

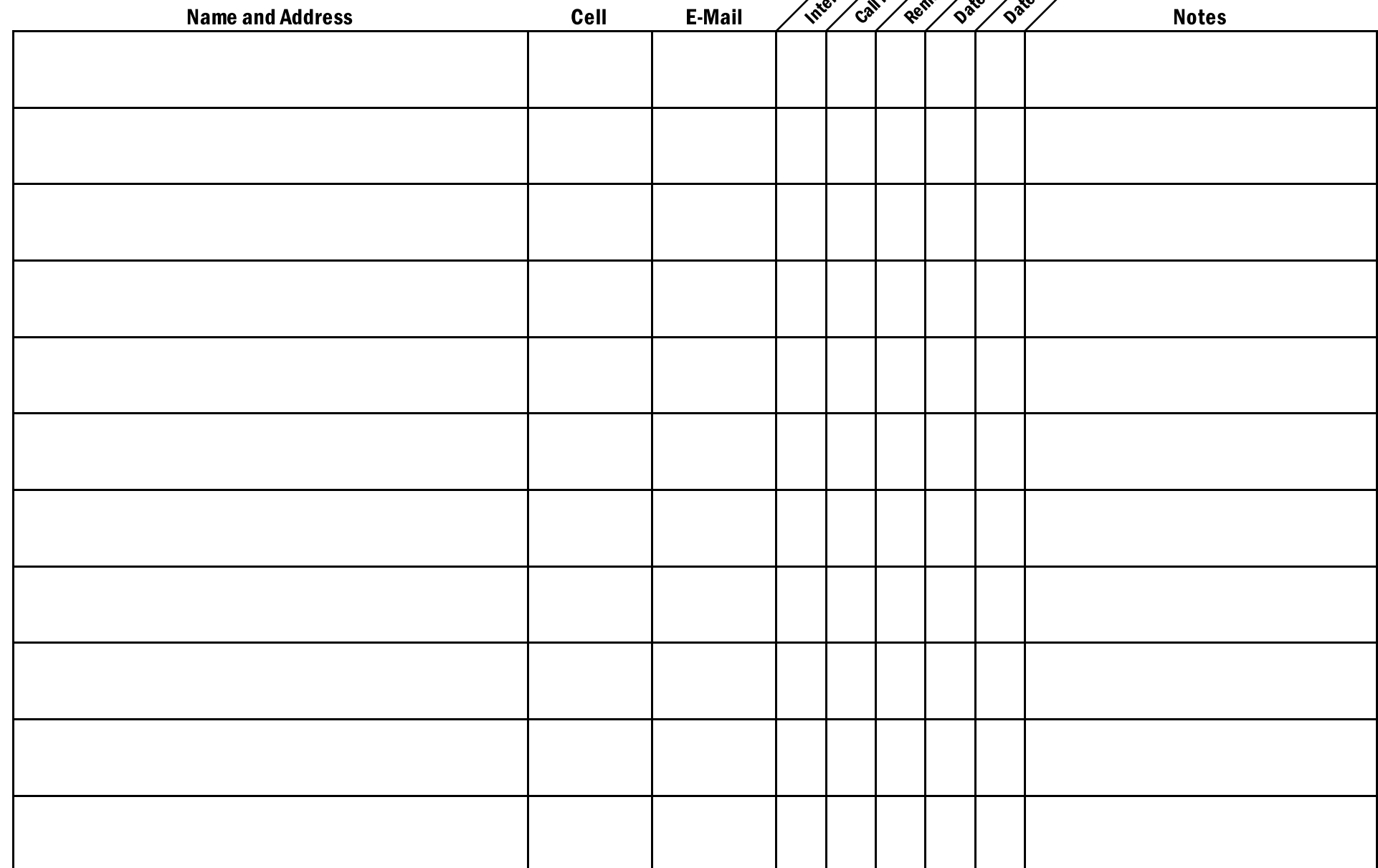